## **Impianti di Elaborazione LS 14/07/2008**

## **Note preliminari**

- Leggere il testo **con molta attenzione**.
- Specificare le eventuali ipotesi utilizzate per la risoluzione degli esercizi e svolgere i calcoli con una buona precisione (almeno tre cifre decimali e buone approssimazioni come arrotondamenti e troncamenti).
- Svolgere un esercizio per foglio protocollo.
- 1. Considerare le misure rilevate durante un intervallo di 20 minuti su un portale che eroga servizi online; il portale è gestito da tre sistemi S1, S2 e S2 che condividono un'unità di storage ST per l'archiviazione dei dati:
	- numero totale di richieste completate dal portale: 24000
	- tempo medio di risposta del portale: 0.6 sec
	- numero totale di accessi all'unità di storage ST: 120000
	- numero totale di accessi al sistema S1: 48000
	- utilizzo del sistema  $S2: 0.72$
	- $\blacksquare$  throughput del sistema S2: 120 accessi/sec
	- $\blacksquare$  intervallo in cui il sistema S3 è occupato: 15 minuti
	- numero di accessi che ogni richiesta effettua al sistema S3: 2
	- utilizzo dell'unità di storage ST: 0.81
	- tempo totale speso dal sistema  $S1$  per servire una richiesta: 30 msec
- **a)** calcolare il throughput del portale (espresso come [richieste/sec]) e il throughput del sistema S3 (espresso come [accessi/sec])
- **b)** calcolare il numero medio di richieste presenti contemporaneamente nel portale
- **c)** calcolare il numero medio di accessi che ogni richiesta effettua ai sistemi S1 e S2
- **d)** calcolare il tempo totale speso dall'unità di storage ST per servire una richiesta
- **e)** dalle misure rilevate si può concludere quale è il bottleneck del portale? Perché?

Studiare le prestazioni del portale mediante un modello a reti di code aperto in cui sono presenti quattro centri di servizio: S1, S2, S3 e ST e una sola classe di richieste.

- **f)** ricavare i parametri del modello (tempi di servizio e visite per ciascun centro di servizio)
- **g)** si può concludere che il portale è in equilibrio senza conoscere la topologia del modello? Perché?
- **h)** in funzione dei parametri ricavati, disegnare una delle possibili topologie del modello specificando le probabilità associate a ciascun ramo e supponendo che le richieste che arrivano dall'esterno al portale inizino la loro elaborazione da S1 e terminino la loro elaborazione uscendo da S3
- **i)** calcolare la frequenza massima di arrivo delle richieste al portale in modo che il portale sia in equilibrio
- **j)** utilizzando la frequenza di arrivo calcolata al punto precedente (troncata all'intero inferiore), calcolare la variazione (tra misure e modello) di
	- **j1)** numero medio di richieste presenti nel portale
	- **j2)** tempo di risposta
- **k)** supporre di voler migliorare il tempo di risposta del portale, è preferibile dimezzare il numero di accessi da parte di ogni richiesta al centro di servizio bottleneck oppure raddoppiarne la velocità? Perché?
- 2. Studiare il sistema utilizzato per gestire i servizi di posta elettronica di un'azienda. Il sistema è costituito da due server che prelevano i messaggi da elaborare da un'unica coda (di lunghezza infinita). I messaggi arrivano dall'esterno ed escono dal sistema dopo l'elaborazione da parte di uno qualunque dei due server. Quando un messaggio arriva nel sistema, se trova libero uno dei due server, inizia immediatamente l'elaborazione, in caso contrario è collocato nella coda (comune ai due server).
- **a)** simulare il comportamento del sistema a partire dalla tabella sottostante, schematizzando in particolare la lista degli eventi del simulatore e inserendo i valori mancanti nella tabella; supporre per semplicità che i tempi spesi da un server per elaborare un messaggio siano costanti (con media pari 0.5 msec) e che gli intervalli tra gli arrivi di due messaggi successivi (tempi di interarrivo) siano espressi in msec.

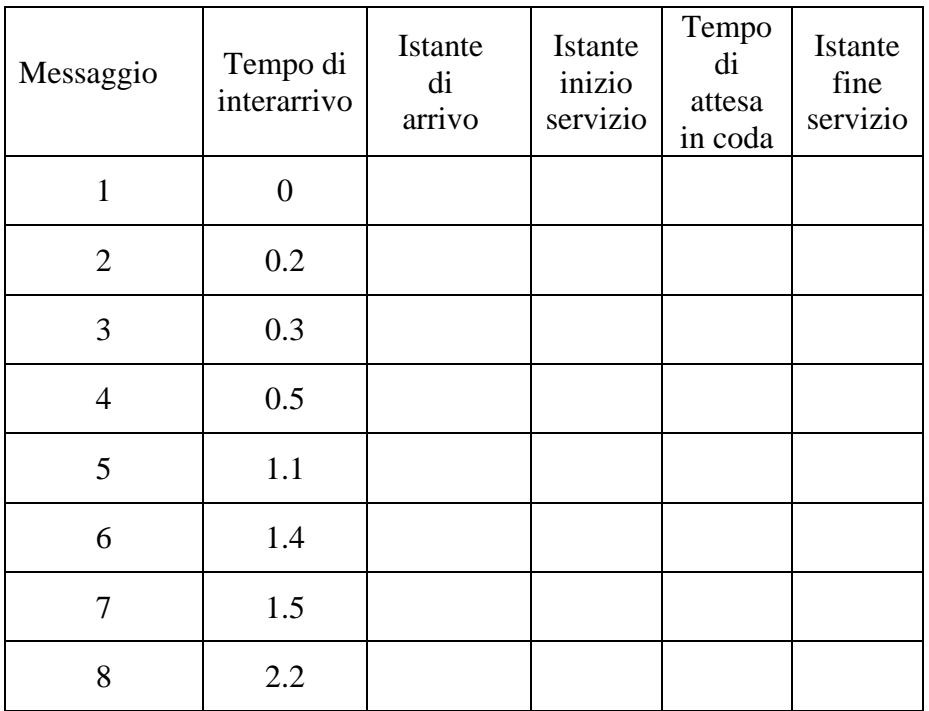

- **b)** in riferimento all'intervallo di simulazione, calcolare il tempo medio di interarrivo dei messaggi e il throughput del sistema
- **c)** calcolare il tempo medio che un messaggio spende nel sistema e il numero medio di messaggi presenti nel sistema
- **d)** nel caso di tempi spesi dai server per elaborare i messaggi e di tempi di interarrivo distribuiti esponenzialmente, si può concludere se il sistema è in equilibrio? Perché?
- **e)** sempre nelle ipotesi di tempi esponenziali, calcolare (per via analitica)
	- **e1)** numero medio di messaggi in coda
	- **e2)** tempo medio speso da un messaggio in coda
- **f)** nelle ipotesi del punto precedente, supporre di sostituire i due server con un unico server con velocità doppia rispetto ai precedenti, il throughput del sistema cambia? E il tempo medio che un messaggio deve attendere in coda? Perché?

**FACOLTATIVO** (da svolgere solo dopo aver completato i punti obbligatori): per la simulazione dell'esercizio 2, supporre che i tempi di servizio siano distribuiti esponenzialmente con media 0.5; calcolare i tempi di servizio da associare ai primi 4 messaggi, ma partire dalla seguente sequenza di numeri casuali: 0.01, 0.99, 0.2, 0.8; costruire la lista degli eventi del simulatore e calcolare il tempo medio che un messaggio spende nel sistema e discutere le differenze rispetto al caso di tempi costanti.